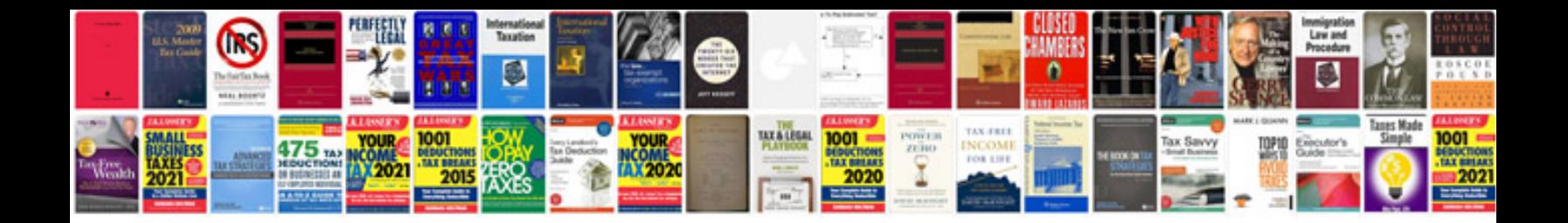

Lg wm2277hw manual

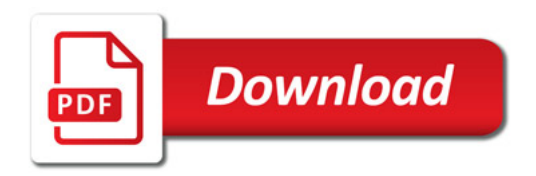

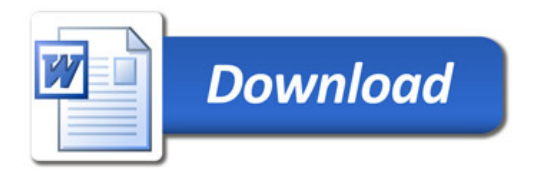